## COMPTIA XK0-005

**CompTIA Linux Plus Certification Questions & Answers** 

## Get Instant Access to Vital Exam Acing Materials | Study Guide | Sample Questions | Practice Test

XK0-005

CompTIA Linux+

90 Questions Exam - 720 / 900 Cut Score - Duration of 90 minutes

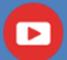

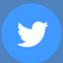

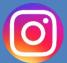

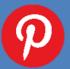

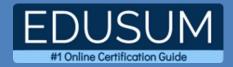

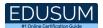

### **Table of Contents:**

| Discover More about the XK0-005 Certification     | 2     |
|---------------------------------------------------|-------|
| CompTIA XK0-005 Linux Plus Certification Details: | 2     |
| XK0-005 Syllabus:                                 | 3     |
| System Management - 32%                           | 3     |
| Security - 21%                                    | 11    |
| Scripting, Containers, and Automation - 19%       | 16    |
| Troubleshooting - 28%                             | 19    |
| Broaden Your Knowledge with CompTIA XK0-005 Sa    | ample |
| Questions:                                        | 23    |
| Avail the Study Guide to Pass CompTIA XK0-005 Lin | านx   |
| Plus Exam:                                        | 25    |
| Career Benefits:                                  | 26    |

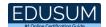

### Discover More about the XK0-005 Certification

Are you interested in passing the CompTIA XK0-005 exam? First discover, who benefits from the XK0-005 certification. The XK0-005 is suitable for a candidate if he wants to learn about Infrastructure. Passing the XK0-005 exam earns you the CompTIA Linux+ title.

While preparing for the XK0-005 exam, many candidates struggle to get the necessary materials. But do not worry; your struggling days are over. The XK0-005 PDF contains some of the most valuable preparation tips and the details and instant access to useful XK0-005 study materials just at one click.

### CompTIA XK0-005 Linux Plus Certification Details:

| Exam Name              | CompTIA Linux+                              |  |
|------------------------|---------------------------------------------|--|
|                        | ·                                           |  |
| Exam Code              | XK0-005                                     |  |
| Exam Price             | \$358 (USD)                                 |  |
| Duration               | 90 mins                                     |  |
| Number of Questions 90 |                                             |  |
| Passing Score          | 720 / 900                                   |  |
| Books / Training       | CertMaster Learn for Linux+                 |  |
| Schedule Exam          | Pearson VUE                                 |  |
| Sample Questions       | CompTIA Linux+ Sample Questions             |  |
| Practice Exam          | CompTIA XK0-005 Certification Practice Exam |  |

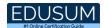

## XK0-005 Syllabus:

| Topic                         | Details                                                                                                    |
|-------------------------------|----------------------------------------------------------------------------------------------------|
|                               | System Management - 32%                                                                                                    |
| Summarize Linux fundamentals. | - Filesystem Hierarchy Standard (FHS)  • /boot • /proc • /sys • /var • /usr • /lib • /dev • /etc • /opt • /bin • /sbin • /home • /media • /mnt • /root • /tmp - Basic boot process  • Basic input/output system (BIOS) • Unified Extensible Firmware Interface (UEFI) • Commands • mkinitrd • grub2-install • grub2-mkconfig • grub2-update • dracut |

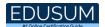

| Topic | Details                                                                                                    |
|-------|----------------------------------------------------------------------------------------------------|
|       | <ul> <li>initrd.img</li> </ul>                                                                                                    |
|       | <ul> <li>vmlinuz</li> </ul>                                                                                                    |
|       | <ul> <li>Grand Unified Bootloader version 2 (GRUB2)</li> </ul>                                                                                                    |
|       | <ul> <li>Boot sources</li> <li>Preboot eXecution Environment (PXE)</li> <li>Booting from Universal Serial Bus (USB)</li> <li>Booting from ISO</li> </ul>                                                                                                   |
|       | <ul><li>Kernel panic</li><li>Device types in /dev</li></ul>                                                                                                    |
|       | Block devices                                                                                                    |
|       | <ul> <li>Character devices</li> </ul>                                                                                                    |
|       | <ul> <li>Special character devices</li> <li>- /dev/null</li> <li>- /dev/zero</li> <li>- /dev/urandom</li> </ul>                                                                                                    |
|       | - Basic package compilation from source                                                                                                    |
|       | • ./configure                                                                                                    |
|       | <ul><li>make</li></ul>                                                                                                    |
|       | make install                                                                                                    |
|       | - Storage concepts                                                                                                    |
|       | File storage                                                                                                    |
|       | Block storage                                                                                                    |
|       | Object storage                                                                                                    |
|       | <ul> <li>Partition typo         <ul> <li>Master boot record (MBR)</li> <li>GUID [globally unique identifier] Partition Table (GPT)</li> </ul> </li> <li>Filesystem in Userspace (FUSE)</li> <li>Redundant Array of Independent (or Inexpensive)</li> </ul> |
|       | Disks (RAID) levels - Striping - Mirroring - Parity                                                                                                    |

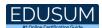

| Topic                              | Details                                                                      |
|------------------------------------|------------------------------------------------------------------------------|
|                                    | - Listing hardware information                                               |
|                                    | <ul><li>Ispci</li><li>Isusb</li><li>dmidecode</li><li>File editing</li></ul> |
|                                    | • sed                                                                        |
|                                    | <ul><li>awk</li><li>printf</li></ul>                                         |
|                                    | • nano                                                                       |
|                                    | vi(m)  File compression, archiving, and backup                               |
|                                    | - File compression, archiving, and backup                                    |
|                                    | • gzip                                                                       |
|                                    | • bzip2                                                                      |
|                                    | • zip                                                                        |
| Civan a cooperia                   | • tar                                                                        |
| Given a scenario, manage files and | • XZ                                                                         |
| directories.                       | • cpio                                                                       |
|                                    | • dd                                                                         |
|                                    | - File metadata                                                              |
|                                    | • stat                                                                       |
|                                    | • file                                                                       |
|                                    | <ul><li>Soft and hard links</li><li>Copying files between systems</li></ul>  |
|                                    | • rsync                                                                      |
|                                    | • scp                                                                        |
|                                    | • nc                                                                         |
|                                    | - File and directory operations                                              |
|                                    | • mv                                                                         |

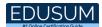

| Topic                                                                                   | Details                                                                                                    |
|-----------------------------------------------------------------------------------------|----------------------------------------------------------------------------------------------------|
|                                                                                         | • cp                                                                                                    |
|                                                                                         | mkdir                                                                                                    |
|                                                                                         | • rmdir                                                                                                    |
|                                                                                         | • Is                                                                                                    |
|                                                                                         | • pwd                                                                                                    |
|                                                                                         | • rm                                                                                                    |
|                                                                                         | • cd                                                                                                    |
|                                                                                         | • .                                                                                                    |
|                                                                                         | •                                                                                                    |
|                                                                                         | • ~                                                                                                    |
|                                                                                         | • tree                                                                                                    |
|                                                                                         | • cat                                                                                                    |
|                                                                                         | touch                                                                                                    |
|                                                                                         | - Disk partitioning                                                                                                    |
|                                                                                         | Commands     - fdisk     - parted     - partprobe - Mounting local and remote devices                                                                                 |
| Given a scenario,<br>configure and<br>manage storage<br>using the appropriate<br>tools. | <ul> <li>systemd.mount</li> <li>/etc/fstab</li> <li>mount</li> <li>Linux Unified Key Setup (LUKS)</li> <li>External devices</li> <li>Filesystem management</li> </ul> |
|                                                                                         | <ul> <li>XFS tools</li> <li>Ext4 tools</li> <li>Btrfs tools</li> <li>Monitoring storage space and disk usage</li> <li>df</li> </ul>                                   |

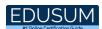

| Topic                                   | Details                                                                                                    |
|-----------------------------------------|----------------------------------------------------------------------------------------------------|
|                                         | • du                                                                                                    |
|                                         | - Creating and modifying volumes using Logical Volume Manager (LVM)                                                                                                    |
|                                         | <ul> <li>Commands</li> <li>pvs</li> <li>vgs</li> <li>lvs</li> <li>lvchange</li> <li>lvcreate</li> <li>vgcreate</li> <li>lvresize</li> <li>pvcreate</li> <li>vgextend</li> </ul>           |
|                                         | - Inspecting RAID implementations                                                                                                    |
|                                         | mdadm                                                                                                    |
|                                         | <ul> <li>/proc/mdstat</li> </ul>                                                                                                    |
|                                         | - Storage area network (SAN)/network-attached storage (NAS)                                                                                                    |
|                                         | <ul> <li>multipathd</li> <li>Network filesystems         <ul> <li>Network File System (NFS)</li> <li>Server Message Block (SMB)/Common Internet File System (CIFS)</li> </ul> </li> </ul> |
|                                         | - Storage hardware                                                                                                    |
|                                         | • Isscsi                                                                                                    |
|                                         | <ul><li>Isblk</li><li>blkid</li></ul>                                                                                                    |
|                                         | fcstat                                                                                                    |
| Given a scenario, configure and use the | - System services                                                                                                    |
| appropriate processes and services.     | <ul><li>systemctl</li><li>stop</li><li>start</li></ul>                                                                                                    |

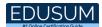

| Topic | Details                                                                                                    |
|-------|----------------------------------------------------------------------------------------------------|
|       | - restart - status - enable - disable - mask                                                                          |
|       | - Scheduling services                                                                                                 |
|       | <ul><li>cron</li><li>crontab</li><li>at</li><li>Process management</li></ul>                                          |
|       | <ul> <li>Kill signals</li> <li>SIGTERM</li> <li>SIGKILL</li> <li>SIGHUP</li> </ul>                                    |
|       | <ul> <li>Listing processes and open files</li> <li>top</li> <li>ps</li> <li>Isof</li> <li>htop</li> </ul>             |
|       | <ul><li>Setting priorities</li><li>nice</li><li>renice</li></ul>                                                      |
|       | <ul> <li>Process states</li> <li>Zombie</li> <li>Sleeping</li> <li>Running</li> <li>Stopped</li> </ul>                |
|       | <ul> <li>Job control</li> <li>bg</li> <li>fg</li> <li>jobs</li> <li>Ctrl+Z</li> <li>Ctrl+C</li> <li>Ctrl+D</li> </ul> |
|       | - Ctrl+Z<br>- Ctrl+C                                                                                                  |

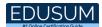

| Topic                                                                          | Details                                                                                                    |
|--------------------------------------------------------------------------------|----------------------------------------------------------------------------------------------------|
|                                                                                | • pkill                                                                                                    |
|                                                                                | • pidof                                                                                                    |
|                                                                                | - Interface management                                                                                                    |
| Given a scenario, use the appropriate networking tools or configuration files. | <ul> <li>iproute2 tools <ul> <li>ip</li> <li>ss</li> </ul> </li> <li>NetworkManager <ul> <li>nmcli</li> </ul> </li> <li>net-tools <ul> <li>ifconfig</li> <li>ifcfg</li> <li>hostname</li> <li>arp</li> <li>route</li> </ul> </li> <li>/etc/sysconfig/network-scripts/</li> </ul> <li>Name resolution</li> |

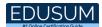

| Topic                       | Details                                                  |
|-----------------------------|----------------------------------------------------------|
|                             | - Remote networking tools                                |
|                             | Secure Shell (SSH)                                       |
|                             | • cURL                                                   |
|                             | • wget                                                   |
|                             | • nc                                                     |
|                             | • rsync                                                  |
|                             | Secure Copy Protocol (SCP)                               |
|                             | SSH File Transfer Protocol (SFTP)                        |
|                             | - Package management                                     |
|                             | • DNF                                                    |
|                             | • YUM                                                    |
|                             | • APT                                                    |
|                             | • RPM                                                    |
|                             | • dpkg                                                   |
| Given a scenario,           | ZYpp                                                     |
| build and install software. | - Sandboxed applications                                 |
|                             | • snapd                                                  |
|                             | Flatpak                                                  |
|                             | Applmage                                                 |
|                             | - System updates                                         |
|                             | Kernel updates                                           |
|                             | Package updates                                          |
|                             | <ul> <li>- Updating configuration files</li> </ul>       |
| Given a                     | Procedures                                               |
| scenario,<br>manage         | <ul><li>Restart service</li><li>Reload service</li></ul> |
|                             | .rpmnew                                                  |
| software configurations.    | .rpmsave                                                 |
| Cornigurations.             | Repository configuration files                           |
|                             | - /etc/apt.conf                                          |

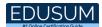

| Topic                                                                            | Details                                                                                                    |
|----------------------------------------------------------------------------------|----------------------------------------------------------------------------------------------------|
|                                                                                  | <ul><li>- /etc/yum.conf</li><li>- /etc/dnf/dnf.conf</li><li>- /etc/yum.repo.d</li><li>- /etc/apt/sources.list.d</li></ul>                                                                       |
|                                                                                  | <ul> <li>Configure kernel options</li> </ul>                                                                                                    |
|                                                                                  | <ul><li>Parameters</li><li>- sysctl</li><li>- /etc/sysctl.conf</li></ul>                                                                                                    |
|                                                                                  | <ul> <li>Modules</li> <li>- Ismod</li> <li>- imsmod</li> <li>- insmod</li> <li>- modprobe</li> <li>- modinfo</li> </ul>                                                                         |
|                                                                                  | <ul> <li>Configure common system services</li> </ul>                                                                                                    |
|                                                                                  | • SSH                                                                                                    |
|                                                                                  | <ul> <li>Network Time Protocol (NTP)</li> </ul>                                                                                                    |
|                                                                                  | • Syslog                                                                                                    |
|                                                                                  | • chrony                                                                                                    |
|                                                                                  | - Localization                                                                                                    |
|                                                                                  | timedatectl                                                                                                    |
|                                                                                  | localectl                                                                                                    |
|                                                                                  | Security - 21%                                                                                                    |
|                                                                                  | - Managing public key infrastructure (PKI) certificates                                                                                                    |
| Summarize the purpose and use of security best practices in a Linux environment. | <ul> <li>Public key</li> <li>Private key</li> <li>Self-signed certificate</li> <li>Digital signature</li> <li>Wildcard certificate</li> <li>Hashing</li> <li>Certificate authorities</li> </ul> |

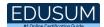

| Topic                                             | Details                                                                                                    |
|---------------------------------------------------|----------------------------------------------------------------------------------------------------|
|                                                   | - Certificate use cases                                                                                                    |
|                                                   | <ul> <li>Secure Sockets Layer (SSL)/Transport Layer Security (TLS)</li> <li>Certificate authentication</li> </ul>                                                                                                    |
|                                                   | Encryption  Authorities                                                                                                    |
|                                                   | - Authentication                                                                                                    |
|                                                   | <ul> <li>Tokens</li> <li>Multifactor authentication (MFA)</li> <li>Pluggable authentication modules (PAM)</li> <li>System Security Services Daemon (SSSD)</li> <li>Lightweight Directory Access Protocol (LDAP)</li> <li>Single sign-on (SSO)</li> <li>Linux hardening</li> </ul> |
|                                                   |                                                                                                    |
|                                                   | <ul><li>Security scanning</li><li>Secure boot</li><li>UEFI</li></ul>                                                                                                    |
|                                                   | <ul> <li>System logging configurations</li> <li>Setting default umask</li> </ul>                                                                                                    |
|                                                   | Disabling/removing insecure services     Enforcing password strength                                                                                                    |
|                                                   | <ul><li>Enforcing password strength</li><li>Removing unused packages</li></ul>                                                                                                    |
|                                                   | Tuning kernel parameters                                                                                                    |
|                                                   | Securing service accounts                                                                                                    |
|                                                   | <ul> <li>Configuring the host firewall</li> </ul>                                                                                                    |
|                                                   | - Account creation and deletion                                                                                                    |
| Given a scenari<br>implement ident<br>management. | ucorodd                                                                                                    |

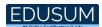

| Topic                                                      | Details                                                              |
|------------------------------------------------------------|----------------------------------------------------------------------|
| •                                                          | - groupmod                                                           |
|                                                            | - id                                                                 |
|                                                            | - who                                                                |
|                                                            | - W                                                                  |
|                                                            | Default shell                                                        |
|                                                            | Configuration files                                                  |
|                                                            | <ul><li>- /etc/passwd</li><li>- /etc/group</li></ul>                 |
|                                                            | - /etc/shadow                                                        |
|                                                            | - /etc/profile                                                       |
|                                                            | - /etc/skel                                                          |
|                                                            | bash_profile                                                         |
|                                                            | bashrc                                                               |
|                                                            | - Account management                                                 |
|                                                            | • passwd                                                             |
|                                                            | • chage                                                              |
|                                                            | pam_tally2                                                           |
|                                                            | faillock                                                             |
|                                                            | /etc/login.defs                                                      |
|                                                            | - Firewall use cases                                                 |
| Given a scenario,<br>implement and<br>configure firewalls. | Open and close ports                                                 |
|                                                            | Check current configuration                                          |
|                                                            | <ul> <li>Enable/disable Internet protocol (IP) forwarding</li> </ul> |
|                                                            | - Common firewall technologies                                       |
|                                                            | <ul> <li>firewalld</li> </ul>                                        |
|                                                            | iptables                                                             |
|                                                            | <ul> <li>nftables</li> </ul>                                         |
|                                                            | Uncomplicated firewall (UFW)                                         |
|                                                            | - Key firewall features                                              |
|                                                            | • Zones                                                              |
|                                                            | Services                                                             |

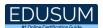

| Topic                                                                                          | Details                                                                                                    |
|------------------------------------------------------------------------------------------------|----------------------------------------------------------------------------------------------------|
|                                                                                                | Stateful                                                                                                    |
|                                                                                                | Stateless                                                                                                    |
| Given a scenario,<br>configure and<br>execute remote<br>connectivity for<br>system management. | <ul> <li>Configuration files <ul> <li>/etc/ssh/sshd_config</li> <li>/etc/ssh/ssh_config</li> <li>~/.ssh/known_hosts</li> <li>~/.ssh/authorized_keys</li> <li>/etc/ssh/sshd_config</li> <li>/etc/ssh/ssh_config</li> <li>~/.ssh/config</li> </ul> </li> <li>Commands <ul> <li>ssh-keygen</li> <li>ssh-copy-id</li> <li>ssh-add</li> </ul> </li> <li>Tunneling <ul> <li>X11 forwarding</li> <li>Port forwarding</li> <li>Dynamic forwarding</li> </ul> </li> <li>Executing commands as another user</li> <li>/etc/sudoers</li> <li>PolicyKit rules</li> <li>Commands <ul> <li>sudo</li> <li>visudo</li> </ul> </li> </ul> |
|                                                                                                | - su —                                                                                                    |
|                                                                                                | - pkexec                                                                                                    |
| Given a scenario, apply the appropriate access controls.                                       | <ul> <li>File permissions</li> <li>Access control list (ACL)</li> <li>Set user ID (SUID)</li> <li>Set group ID (SGID)</li> <li>Sticky bit</li> <li>Security-enhanced Linux (SELinux)</li> </ul>                                                                                                    |

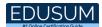

| Topic | Details                                                                        |
|-------|--------------------------------------------------------------------------------|
|       | Context permissions                                                            |
|       | Labels                                                                         |
|       | - Autorelabel                                                                  |
|       | System booleans                                                                |
|       | <ul><li>States</li><li>Enforcing</li><li>Permissive</li><li>Disabled</li></ul> |
|       | <ul><li>Policy types</li><li>- Targeted</li><li>- Minimum</li></ul>            |
|       | - AppArmor                                                                     |
|       | Application permissions                                                        |
|       | - Command-line utilities                                                       |
|       | • chown                                                                        |
|       | • umask                                                                        |
|       | • chmod                                                                        |
|       | getfacl                                                                        |
|       | setfacl                                                                        |
|       | • Is                                                                           |
|       | setenforce                                                                     |
|       | getenforce                                                                     |
|       | • chattr                                                                       |
|       | Isattr                                                                         |
|       | chgrp                                                                          |
|       | setsebool                                                                      |
|       | getsebool                                                                      |
|       | • chcon                                                                        |
|       | restorecon                                                                     |
|       | semanage                                                                       |
|       | audit2allow                                                                    |

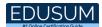

| Topic                                                                   | Details                                                                                                    |
|-------------------------------------------------------------------------|----------------------------------------------------------------------------------------------------|
| Scri                                                                    | pting, Containers, and Automation - 19%                                                                                                    |
|                                                                         | - Shell script elements                                                                                                    |
| Given a scenario, create simple shell scripts to automate common tasks. | <ul> <li>Loops - while - for - until</li> <li>Conditionals - if - switch/case</li> <li>Shell parameter expansion - Globbing - Brace expansions</li> <li>Comparisons - Arithmetic - String - Boolean</li> <li>Variables</li> <li>Search and replace</li> <li>Regular expressions</li> <li>Standard stream redirection -   -    - &gt; - &gt; - &gt; - &lt;&lt; - &amp; - &amp; - &amp; - &amp; - &amp; - &amp; - &amp; - &amp; - &amp; - &amp;</li></ul> |

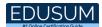

| Topic                                                 | Details                            |
|-------------------------------------------------------|------------------------------------|
|                                                       | - source                           |
|                                                       | - Common script utilities          |
|                                                       | owle                               |
|                                                       | • awk                              |
|                                                       | <ul><li>sed</li><li>find</li></ul> |
|                                                       |                                    |
|                                                       | • xargs                            |
|                                                       | • grep                             |
|                                                       | • egrep                            |
|                                                       | • tee                              |
|                                                       | • WC                               |
|                                                       | • cut                              |
|                                                       | • tr<br>- head                     |
|                                                       | - tail                             |
|                                                       | - Environment variables            |
|                                                       | • \$PATH                           |
|                                                       | • \$SHELL                          |
|                                                       | • \$?                              |
|                                                       | - Relative and absolute paths      |
|                                                       | - Container management             |
|                                                       | Starting/stopping                  |
|                                                       | Inspecting                         |
|                                                       | Listing                            |
| Given a scenario, perform basic container operations. | Deploying existing images          |
|                                                       | Connecting to containers           |
|                                                       | Logging                            |
|                                                       | Exposing ports                     |
|                                                       | - Container image operations       |
|                                                       | • build                            |

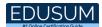

| Topic                                                 | Details                                                                                                    |
|-------------------------------------------------------|----------------------------------------------------------------------------------------------------|
|                                                       | • push                                                                                                    |
|                                                       | • pull                                                                                                    |
|                                                       | • list                                                                                                    |
|                                                       | • rmi                                                                                                    |
|                                                       | - clone                                                                                                    |
|                                                       | - push                                                                                                    |
|                                                       | - pull                                                                                                    |
| Given a scenario,                                     | - commit                                                                                                    |
| perform basic version                                 |                                                                                                    |
| control using Git.                                    | - checkout                                                                                                    |
|                                                       | - branch                                                                                                    |
|                                                       | - tag<br>                                                                                                    |
|                                                       | - gitignore<br>- File formats                                                                                                    |
| Summarize common infrastructure as code technologies. | <ul> <li>YAML Ain't Markup Language (YAML)</li> <li>JavaScript Object Notation (JSON)</li> <li>Utilities</li> <li>Ansible</li> <li>Puppet</li> <li>Chef</li> <li>SaltStack</li> <li>Terraform</li> <li>Continuous integration/continuous deployment (CI/CD)</li> </ul> |
|                                                       | <ul> <li>Use cases</li> <li>Advanced Git topics</li> <li>merge</li> <li>rebase</li> <li>Pull requests</li> </ul>                                                                                                    |
| Summarize container, cloud, and                       | ·                                                                                                    |

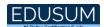

| Topic                         | Details                                               |
|-------------------------------|-------------------------------------------------------|
| orchestration                 |                                                       |
| concepts.                     | Pods                                                  |
|                               | Sidecars                                              |
|                               | Ambassador containers                                 |
|                               | - Single-node, multicontainer use cases               |
|                               | Compose                                               |
|                               | - Container persistent storage                        |
|                               | - Container networks                                  |
|                               | Overlay networks                                      |
|                               | Bridging                                              |
|                               | <ul> <li>Network address translation (NAT)</li> </ul> |
|                               | Host                                                  |
|                               | - Service mesh                                        |
|                               | - Bootstrapping                                       |
|                               | Cloud-init                                            |
|                               | - Container registries                                |
|                               | Troubleshooting - 28%                                 |
|                               | - High latency                                        |
|                               | Input/output (I/O) wait                               |
|                               | - Low throughput                                      |
|                               | - Input/output operations per second (IOPS) scenarios |
| Given a scenario, analyze and | Low IOPS                                              |
| troubleshoot storage          | - Capacity issues                                     |
| issues.                       |                                                       |
|                               | Low disk space                                        |
|                               | Inode exhaustion                                      |
|                               | - Filesystem issues                                   |
|                               | Corruption                                            |

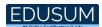

| Topic                                 | Details                            |
|---------------------------------------|------------------------------------|
|                                       | Mismatch                           |
|                                       | - I/O scheduler                    |
|                                       | - Device issues                    |
|                                       | Non-volatile memory express (NVMe) |
|                                       | Solid-state drive (SSD)            |
|                                       | SSD trim                           |
|                                       | • RAID                             |
|                                       | • LVM                              |
|                                       | I/O errors                         |
|                                       | - Mount option problems            |
|                                       | - Network configuration issues     |
|                                       | Subnet                             |
|                                       | Routing                            |
|                                       | - Firewall issues                  |
|                                       | - Interface errors                 |
|                                       | Dropped packets                    |
| Given a scenario,                     | Collisions                         |
| analyze and                           | Link status                        |
| troubleshoot network resource issues. | - Bandwidth limitations            |
|                                       |                                    |
|                                       | High latency                       |
|                                       | - Name resolution issues           |
|                                       | Domain Name System (DNS)           |
|                                       | - Testing remote systems           |
|                                       | Nmap                               |
|                                       | openssl s_client                   |
| Given a scenario,                     | - Runaway processes                |
| analyze and                           | - Zombie processes                 |
| troubleshoot central                  | - High CPU utilization             |

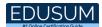

| Topic                        | Details                                               |
|------------------------------|-------------------------------------------------------|
| processing unit              | - High load average                                   |
| (CPU) and memory             | - High run queues                                     |
| issues.                      | - CPU times                                           |
|                              | • steal                                               |
|                              | • user                                                |
|                              | system                                                |
|                              | • idle                                                |
|                              | iowait                                                |
|                              | - CPU process priorities                              |
|                              | - CFO process priorities                              |
|                              | • nice                                                |
|                              | renice                                                |
|                              | - Memory exhaustion                                   |
|                              | Free memory ve file eache                             |
|                              | Free memory vs. file cache                            |
|                              | - Out of memory (OOM)                                 |
|                              | Memory leaks                                          |
|                              | Process killer                                        |
|                              | - Swapping                                            |
|                              | - Hardware                                            |
|                              | - Jeony                                               |
|                              | Iscpu     Ismem                                       |
|                              | /proc/cpuinfo                                         |
|                              | <ul><li>/proc/cpainio</li><li>/proc/meminfo</li></ul> |
|                              | - User login issues                                   |
|                              | - User file access issues                             |
| Given a scenario,            | See. me deces issues                                  |
| analyze and                  | Group                                                 |
| troubleshoot user            | Context                                               |
| access and file permissions. | Permission                                            |
|                              | • ACL                                                 |
|                              | Attribute                                             |

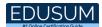

| Topic                                                                                      | Details                                                                                                    |
|--------------------------------------------------------------------------------------------|----------------------------------------------------------------------------------------------------|
|                                                                                            | <ul><li>Policy/non-policy</li><li>Password issues</li><li>Privilege elevation</li><li>Quota issues</li></ul>                                               |
| Given a scenario, use systemd to diagnose and resolve common problems with a Linux system. | <ul><li>Naming conventions</li><li>What</li><li>Where</li></ul>                                                                                            |
|                                                                                            | <ul> <li>Application crash</li> <li>Time-zone configuration</li> <li>Boot issues</li> <li>Journal issues</li> <li>Services not starting on time</li> </ul> |

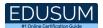

# Broaden Your Knowledge with CompTIA XK0-005 Sample Questions:

| Ouestion: 1 |  |
|-------------|--|

PXE uses a \_\_\_\_\_ server to obtain network configuration information, such as an IP address and subnet address.

- a) DNS
- b) NTP
- c) DHCP
- d) SAMBA

Answer: c

#### Question: 2

Which option to the Is command displays all files, including hidden files?

- a) -l
- b) -a
- c) -d
- d) -s

Answer: b

#### Question: 3

While of the following is a valid sed command?

- a) Is -I | sed 's~root~null~g'
- b) Is -I | sed 's\root\null\g'
- c) Is -I | sed 's-root-null-g'
- d) Is -I | sed 's/root/null/g'

Answer: d

#### Question: 4

Which command can be used to control services?

- a) systemd
- b) system
- c) systemcfg
- d) systemctl

Answer: d

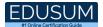

#### Question: 5

Which of the following commands allow you to display information about network packets?

(Choose two.)

- a) tcpdump
- b) wireshark
- c) netstat
- d) mtr

Answer: a, b

#### Question: 6

What commands are used when compiling a package from source code?

- a) ./configure
- b) ./compile
- c) make install
- d) make

Answer: a, c, d

#### Question: 7

In the vi editor, which insert mode navigation key opens a new line below the current line and enters the insert mode?

- a) i
- b) I
- c) o
- d) O

Answer: c

#### Question: 8

What is the third stage of the boot process?

- a) BIOS
- b) Kernel
- c) Bootloader
- d) System initialization

Answer: b

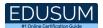

#### Question: 9

When a web server sends its public key, it includes a digital signature. This digital signature can be sent to a CA server, which is a trusted third-party system used to verify the digital signature. In some cases, the server itself provides the signature as a(n) \_\_\_\_\_certificate.

- a) self-signed
- b) independent
- c) solo
- d) invalid

Answer: a

#### Question: 10

According to the FHS, where is information related to kernel data and process data stored?

- a) /tmp
- b) /var
- c) /usr/lib
- d) /proc

Answer: d

# Avail the Study Guide to Pass CompTIA XK0-005 Linux Plus Exam:

- Find out about the XK0-005 syllabus topics. Visiting the official site offers an idea about the exam structure and other important study resources. Going through the syllabus topics help to plan the exam in an organized manner.
- Once you are done exploring the <u>XK0-005 syllabus</u>, it is time to plan for studying and covering the syllabus topics from the core. Chalk out the best plan for yourself to cover each part of the syllabus in a hassle-free manner.
- A study schedule helps you to stay calm throughout your exam preparation. It should contain your materials and thoughts like study hours, number of topics for daily studying mentioned on it. The best bet to clear the exam is to follow your schedule rigorously.

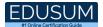

- The candidate should not miss out on the scope to learn from the XK0-005 training. Joining the CompTIA provided training for XK0-005 exam helps a candidate to strengthen his practical knowledge base from the certification.
- Learning about the probable questions and gaining knowledge regarding the exam structure helps a lot. Go through the <u>XK0-005 sample</u> <u>questions</u> and boost your knowledge
- Make yourself a pro through online practicing the syllabus topics. XK0-005
  practice tests would guide you on your strengths and weaknesses
  regarding the syllabus topics. Through rigorous practicing, you can
  improve the weaker sections too. Learn well about time management
  during exam and become confident gradually with practice tests.

#### **Career Benefits:**

 Passing the XK0-005 exam, helps a candidate to prosper highly in his career. Having the certification on the resume adds to the candidate's benefit and helps to get the best opportunities.

# Here Is the Trusted Practice Test for the XK0-005 Certification

EduSum.Com is here with all the necessary details regarding the XK0-005 exam. We provide authentic practice tests for the XK0-005 exam. What do you gain from these practice tests? You get to experience the real exam-like questions made by industry experts and get a scope to improve your performance in the actual exam. Rely on EduSum.Com for rigorous, unlimited two-month attempts on the <a href="XK0-005">XK0-005</a> practice tests, and gradually build your confidence. Rigorous practice made many aspirants successful and made their journey easy towards grabbing the CompTIA Linux+.

Start Online practice of XK0-005 Exam by visiting URL <a href="https://www.edusum.com/comptia/xk0-005-comptia-linux">https://www.edusum.com/comptia/xk0-005-comptia-linux</a>